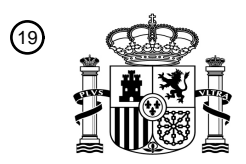

OFICINA ESPAÑOLA DE PATENTES Y MARCAS

ESPAÑA

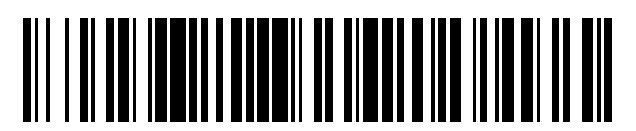

<sup>11</sup> **2 397 312** Número de publicación:

 $\textcircled{\scriptsize{1}}$  Int. Cl.: *H04W 72/04* (2009.01) *H04W 76/04* (2009.01)

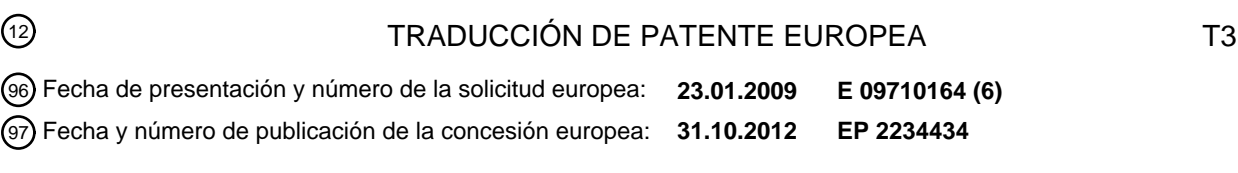

54 Título: **Un método, un dispositivo y un sistema para iniciar la distribución de recursos**

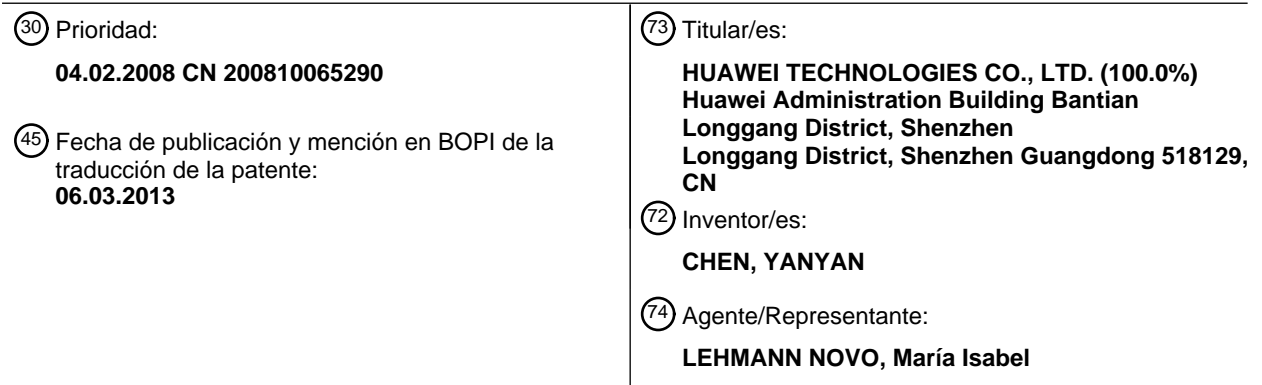

ES 2 397 312 T3 **ES 2 397 312 T3**

Aviso: En el plazo de nueve meses a contar desde la fecha de publicación en el Boletín europeo de patentes, de la mención de concesión de la patente europea, cualquier persona podrá oponerse ante la Oficina Europea de Patentes a la patente concedida. La oposición deberá formularse por escrito y estar motivada; sólo se considerará como formulada una vez que se haya realizado el pago de la tasa de oposición (art. 99.1 del Convenio sobre concesión de Patentes Europeas).

## **DESCRIPCIÓN**

Un método, un dispositivo y un sistema para iniciar la distribución de recursos

### **Campo de la invención**

La presente invención está relacionada con el campo de las comunicaciones móviles y, en particular, con un 5 método, un equipo y un sistema para iniciar la configuración de recursos.

### **Antecedentes de la invención**

Para un sistema de comunicaciones móviles, un equipo de usuario (UE) en el estado Canal de Búsqueda de Celda (Cell\_PCH) no podía enviar y recibir datos directamente antes de la introducción de la característica de recepción de datos por parte del UE desde el canal de Acceso de Paquetes de Alta Velocidad del Enlace Descendente (HSDPA)

- 10 en el canal de estado Cell\_PCH. Por ejemplo, cuando el UE en el estado Cell\_PCH quiere transmitir datos a través del enlace ascendente, el UE debe iniciar un procedimiento CELL UPDATE (actualización de celda) para cambiar de estado. El UE puede transmitir los datos a través del enlace ascendente únicamente después de que el UE complete el procedimiento CELL UPDATE y pase a un estado en el que el UE pueda transmitir directamente datos a través del enlace ascendente.
- 15 En la técnica anterior, un UE en el estado Canal de Acceso hacia Delante de la celda (Cell\_FACH) puede transmitir directamente datos a través del enlace ascendente. Después de ser introducida la característica de recepción de datos del canal HSDPA por parte del UE en el estado Cell PCH, el UE en el estado Cell PCH puede reservar los recursos del UE en el estado Cell FACH. Cuando el UE tiene datos para transmitir a través del enlace ascendente, el UE puede llevar a cabo directamente la transición de estado desde el estado Cell\_PCH al estado Cell\_FACH, de
- 20 modo que el UE puede enviar y recibir datos utilizando los recursos reservados en el estado Cell FACH sin iniciar un procedimiento CELL UPDATE.

La técnica anterior tiene los siguientes inconvenientes:

- Cuando el UE en el estado Cell\_PCH quiere transmitir un gran volumen de tráfico a través del enlace ascendente, los recursos reservados por el UE en el estado Cell FACH pueden no satisfacer la calidad de servicio. En este caso, 25 únicamente después de que la máquina de estados de control de recursos de radio (RRC) del UE cambia al estado Cell FACH, el UE podría indicar a la red que configure los recursos más apropiados para ajustarse a la calidad de servicio del UE. A continuación, de acuerdo con esto, la red puede determinar la configuración de los recursos apropiados para el UE para transmitir los datos a través del enlace ascendente. Obviamente, esta solución para iniciar la configuración de recursos puede ocasionar un retraso al UE en la siguiente transmisión de datos.
- 30 La Solicitud de Patente número WO 2008/051466 A2 divulga un método y un equipo para enviar una indicación de calidad del canal (CQI) a través de un canal compartido mientras una unidad de transmisión/recepción inalámbrica (WTRU) se encuentra en un estado Cell\_FACH sin disponer de un canal dedicado asignado para la WTRU. Una WTRU lleva a cabo una medición de al menos un parámetro y genera una CQI en función de la medición. A continuación la WTRU transmite la CQI a través de un canal de acceso aleatorio (RACH). La CQI se puede
- 35 transmitir utilizando un preámbulo del RACH. Se puede dividir una pluralidad de secuencias de firma en una pluralidad de grupos. Para transmitir el preámbulo seleccionado RACH, la WTRU puede seleccionar un grupo en función de la CQI y, aleatoriamente, seleccionar una secuencia de firma entre las secuencias de firma del grupo seleccionado. La CQI se puede añadir al preámbulo del RACH. La CQI se puede transmitir en la parte de control o en la parte de datos del mensaje del RACH.
- 40 La Solicitud de Patente número WO 2009/055804 A2 divulga un método y un equipo para el control de la información de respuesta del enlace ascendente en comunicaciones inalámbricas basadas en contienda. Mediante una unidad de transmisión/recepción inalámbrica (WTRU) basada en iniciadores explícitos e implícitos se puede transmitir a la red de acceso de radio terrestre universal (UTRAN) una información de respuesta del enlace ascendente como, por ejemplo, una información de calidad del canal y una información de confirmación/confirmación
- 45 negativa (ACK/NACK) de la petición de retransmisión automática híbrida (HARQ). Proporcionar información más frecuente y robusta asociada a las condiciones del canal y al estado de la HARQ permite a la UTRAN utilizar los recursos de radio de forma más eficiente para las transmisiones de datos a través del enlace descendente.

## **Resumen de la invención**

La presente invención proporciona un método, un equipo y un sistema para iniciar la configuración de recursos, con 50 la que se podría minimizar el retardo en la transmisión de datos del UE causado por el procedimiento de configuración de recursos.

De acuerdo con un primer aspecto de la invención, un método para iniciar la configuración de recursos incluye en su primera forma de implementación:

por parte de un equipo de usuario, UE, en estado Canal de Búsqueda de Celda, Cell PCH, si detecta que un Volumen de Tráfico del Canal de Transporte del UE o la cantidad total de ocupación de la memoria intermedia en una capa de control del enlace radio, RLC, del UE es mayor que un umbral configurado, incluir una indicación en un mensaje MEASUREMENT REPORT (informe de medición) y transmitir el mensaje a la red, en donde se utiliza la 5 indicación para que la red inicie la configuración de recursos para el UE.

De acuerdo con un segundo aspecto de la invención, un UE, para iniciar la configuración de recursos, incluye un módulo de procesamiento y un módulo de envío.

El módulo de procesamiento se configura para: incluir una indicación en un mensaje MEASUREMENT REPORT transmitido a una red si el UE se encuentra en estado de Canal de Búsqueda de Celda, Cell\_PCH, y detecta que un 10 Volumen de Tráfico del Canal de Transporte del UE o la cantidad total de ocupación de la memoria intermedia de una capa de control del enlace radio, RLC, del UE es mayor que un umbral configurado, en donde se utiliza la indicación para que la red inicie la configuración de recursos para el UE; y enviar el mensaje MEASUREMENT REPORT mediante el módulo de envío.

En la presente invención, si el UE en el estado Cell\_PCH detecta que la cantidad total de ocupación de la memoria 15 intermedia en la capa del RLC del UE o el Volumen de Tráfico del Canal de Transporte del UE es mayor que un umbral configurado, el UE incluye una indicación en un mensaje MEASUREMENT REPORT enviado a la red, donde se utiliza la indicación para que la red inicie la configuración de recursos para el UE. De este modo, la red puede configurar rápidamente los recursos para el UE en función de los requisitos del UE. Comparado con la técnica anterior, la presente invención reduce el retardo de la transmisión de datos del UE.

## 20 **Breve descripción de los dibujos**

La FIG. 1 es un diagrama de flujo de un método en un modo de realización de la presente invención;

la FIG. 2 muestra una estructura de un UE en el modo de realización del método que se muestra en la FIG. 1;

la FIG. 3 muestra una estructura de un sistema en el modo de realización del método que se muestra en la FIG. 1;

la FIG. 4 es un diagrama de flujo de otro método en un ejemplo de la presente invención;

25 la FIG. 5 muestra una estructura de un NodoB en el ejemplo del método que se muestra en la FIG. 4; y

la FIG. 6 muestra una estructura de un sistema en el ejemplo del método que se muestra en la FIG. 4.

#### **Descripción detallada de los modos de realización**

De aquí en adelante en la presente solicitud se describe en detalle la presente invención haciendo referencia a los dibujos adjuntos para una mejor comprensión del objetivo, la solución técnica y las ventajas de la presente 30 invención.

El inventor de la presente invención ha encontrado los siguientes problemas en la técnica anterior: un UE puede enviar a la red un mensaje normal de notificación de la medición que incluye un resultado de la medida del volumen de tráfico únicamente después de que el UE entre en el estado Cell\_FACH, esto es, únicamente después de que el UE y el RNC configuran la máquina de estados del RRC del UE con el estado Cell\_FACH.

- 35 En consecuencia, después de que la red reciba el mensaje de notificación de la medición que incluye el resultado de la medición del volumen de tráfico, la red puede iniciar un procedimiento de configuración de recursos, donde los recursos pueden ser recursos de portadoras de radio, recursos físicos o recursos del canal de transporte. El procedimiento de configuración de recursos iniciado por la red puede ser un procedimiento de configuración de portadoras de radio, de reconfiguración de portadoras de radio o de liberación de portadoras de radio; o un
- 40 procedimiento de establecimiento del canal físico, reconfiguración del canal físico o liberación del canal físico; o un procedimiento de establecimiento del canal de transporte, reconfiguración del canal de transporte o liberación del canal de transporte.

Esto es, cuando el UE en el estado Cell PCH inicia el RNC para configurar recursos para el UE debido a que existe una gran cantidad de datos del enlace ascendente, el UE debe entrar en el estado Cell FACH, y más tarde el UE 45 transmite un mensaje de notificación de la medición que incluye el resultado de la medida del volumen de tráfico. A continuación, la red puede determinar la configuración de los recursos apropiados para que el UE transmita después los datos a través del enlace ascendente.

Sin embargo, cuando el UE en el estado Cell\_PCH quiere enviar o recibir datos, el UE tiene que enviar un mensaje MEASUREMENT REPORT definido especialmente sobre un canal de acceso aleatorio (RACH), donde el mensaje 50 MEASUREMENT REPORT se utiliza para hacer que el UE lleve a cabo automáticamente la transición de estado desde el estado Cell PCH al estado Cell FACH, e incluye la información de los "Resultados de las Mediciones

sobre el RACH" que mide el UE e indican la calidad del enlace descendente actual. De este modo, el UE lleva a cabo la transición de estado desde el estado Cell\_PCH al estado Cell\_FACH. Para la red, después de que el RNC reciba el mensaje de notificación de la medición, el RNC reenvía al NodoB la información de los "Resultados de las Mediciones sobre el RACH"; el NodoB puede utilizar esta información para determinar el Esquema de Modulación y

- 5 Codificación (MCS) y la potencia de transmisión del DL para las transmisiones del HS-SCCH y el HS-PDSCH para el UE. Después de la recepción del mensaje MEASUREMENT REPORT del UE sobre el RACH, el RNC también establece el estado del UE en el RNC como estado Cell\_FACH. Esto es, con la transmisión sobre el RACH, el UE y el RNC entienden que el UE lleva a cabo automáticamente la transición de estado hasta el estado Cell\_FACH. A continuación, el UE y la red pueden utilizar los recursos en el estado Cell\_FACH que el RNC ha configurado 10 previamente.
- 

Así pues, el inventor ha encontrado la siguiente solución: el mensaje MEASUREMENT REPORT definido específicamente que el UE envía con el propósito de iniciar la transición de estados al estado Cell\_FACH se puede utilizar para incluir el resultado de la medición del volumen de tráfico. De este modo, cuando la red recibe el mensaje MEASUREMENT REPORT que contiene el resultado de la medición del volumen de tráfico, la red puede decidir 15 rápidamente configurar los recursos para el UE en función de los requisitos.

- Por lo tanto, de aquí en adelante se describen en detalle y se proporcionan múltiples ejemplos de la presente invención. Se debería observar que el RNC mencionado en cada ejemplo es únicamente un ejemplo y pueden existir otros dispositivos similares de control de los dispositivos de la red de radio.
- La FIG. 1 es un diagrama de flujo de un método en un modo de realización de la presente invención. El método 20 incluye los siguientes pasos:

Paso 101: cuando el UE en el estado Cell PCH detecta que el Volumen de Tráfico del Canal de Transporte del UE o la cantidad total de ocupación de la memoria intermedia en la capa RLC es mayor que un umbral configurado, el UE incluye una indicación en un mensaje MEASUREMENT REPORT enviado a la red para indicar que el resultado actual del cálculo es mayor que el umbral configurado.

- 25 La indicación también se puede utilizar para identificar que la cantidad total de ocupación de la memoria intermedia en la capa RLC del UE o el Volumen de Tráfico del Canal de Transporte del UE es mayor que un umbral configurado. Específicamente, la indicación se puede denominar como una información de indicación de volumen de tráfico. La red puede decidir si debe iniciar la configuración de recursos para el UE en función de la indicación.
- Además, la indicación se puede incluir en el mensaje MEASUREMENT REPORT en los siguientes casos: 1. La 30 indicación se incluye únicamente cuando el resultado actual del cálculo es mayor que el umbral configurado; 2. Se incluye una indicación en el mensaje MEASUREMENT REPORT; si el Volumen de Tráfico del Canal de Transporte es mayor que un umbral configurado, la indicación toma el valor verdadero o, en caso contrario, el identificador de indicación toma el valor falso; 3. Se utiliza una indicación para indicar que el UE satisface el suceso 4a (el suceso 4a se define como el hecho de que el Volumen de Tráfico del Canal de Transporte del UE supera un umbral 35 configurado).
- 

Paso 102: después de que la red reciba el mensaje MEASUREMENT REPORT que incluye la indicación, la red inicia un procedimiento de configuración de recursos para configurar recursos para el UE.

Por supuesto, el mensaje MEASUREMENT REPORT que incluye la indicación es únicamente uno de los factores en los que se basa la red para determinar si inicia o no el procedimiento de configuración de recursos, que muestra el 40 estado actual de requisitos de recursos para la transmisión de datos del UE. Después de recibir el mensaje MEASUREMENT REPORT que incluye la indicación, la red puede también determinar no iniciar el procedimiento de configuración de recursos en función de factores como, por ejemplo, las condiciones de uso de recursos en la celda actual. Esto depende del algoritmo de la red para la gestión de recursos de radio.

- La configuración de recursos que se inicia puede ser de portadoras de radio, de recursos físicos o de recursos de 45 canales de transporte. En consecuencia, el procedimiento de configuración de recursos iniciado por la red puede ser un procedimiento de configuración de portadoras de radio, de reconfiguración de portadoras de radio o de liberación de portadoras de radio; un procedimiento de establecimiento de canales físicos, de reconfiguración de canales físicos o de liberación de canales físicos; o un procedimiento de establecimiento de canales de transporte, o de reconfiguración de canales de transporte o de liberación de canales de transporte. Por ejemplo, la red puede asignar 50 al UE más recursos de portadoras de radio, o configurar canales dedicados para el UE para satisfacer los requisitos
- de volumen de tráfico del servicio para el UE.

Después de que el UE haya recibido el mensaje de configuración de recursos y haya completado satisfactoriamente el procedimiento de configuración de recursos, el UE puede transmitir datos utilizando los recursos asignados por la red.

55 La FIG. 2 muestra una estructura del UE en el modo de realización anterior de la presente invención. El UE incluye

un módulo de procesamiento 21 y un módulo de envío 22.

El módulo de procesamiento se configura para: incluir una indicación en un mensaje MEASUREMENT REPORT transmitido a la red cuando el UE se encuentra en el estado Cell\_PCH, y detecta que el Volumen de Tráfico del Canal de Transporte del UE o la cantidad total de ocupación de la memoria intermedia en la capa RLC del UE es 5 mayor que un umbral configurado, y enviar el mensaje MEASUREMENT REPORT mediante el módulo de envío 22.

Como se ha mencionado más arriba, la indicación incluida en el mensaje MEASUREMENT REPORT se utiliza para que la red inicie la configuración de los recursos apropiados para el UE, y no se vuelve a describir.

La FIG. 3 muestra una estructura del sistema en el modo de realización de la presente invención descrito más arriba. El sistema incluye un UE 31 y un dispositivo de red 32.

- 10 El UE 31 se configura para incluir una indicación en un mensaje MEASUREMENT REPORT enviado a la red cuando el UE 31 se encuentra en el estado Cell\_PCH y detecta que el Volumen de Tráfico del Canal de Transporte del UE 31 o la cantidad total de la ocupación de la memoria intermedia en la capa RLC del UE 31 es mayor que un umbral configurado, donde la indicación se utiliza para que el dispositivo de red inicie la configuración de recursos para el UE 31. Como se ha mencionado más arriba, la indicación puede indicar que el UE 31 se ajusta al suceso 4a.
- 15 El dispositivo de red 32 se configura para iniciar un procedimiento de configuración de recursos para asignar los recursos apropiados al UE después de recibir el mensaje MEASUREMENT REPORT que incluye la indicación.

El UE 31 en el sistema precedente puede incluir, además, el módulo de procesamiento 21 y el módulo de envío 22 que se muestran en la FIG. 2. No se vuelven a describir las funciones específicas de ambos módulos.

- En el modo de realización correspondiente a la FIG. 1, FIG. 2 y FIG. 3, para el UE en el estado Cell\_PCH, cuando la 20 ocupación de la memoria intermedia de la capa RLC del UE o el Volumen de Tráfico del Canal de Transporte es mayor que un volumen configurado, el UE incluye una indicación en el mensaje MEASUREMENT REPORT y transmite el mensaje a la red. La indicación identifica el volumen de tráfico del UE. El UE no envía el mensaje en función de la cantidad de ocupación de la memoria intermedia para cada portadora radio o cada memoria intermedia del RLC del UE, de modo que el UE en el estado Cell\_PCH puede enviar a la red la información del resultado de la
- 25 medición del volumen de tráfico al mismo tiempo que inicia la transición de estado al estado Cell FACH. Además, únicamente es necesario enviar a la red un mensaje MEASUREMENT REPORT, de modo que la red puede conocer rápidamente el volumen de tráfico del UE e iniciar un procedimiento de configuración de recursos para asignar los recursos apropiados para satisfacer las necesidades del UE. Por ejemplo, el UE no tiene un canal de transporte dedicado antes de enviar el mensaje MEASUREMENT REPORT; después de que el RNC reciba una indicación del
- 30 volumen de tráfico, el RNC sabe que el UE necesita más recursos para enviar datos y, por lo tanto, configura un canal de transporte dedicado para el UE en el siguiente procedimiento de reconfiguración. De esta forma, el RNC no necesita esperar a recibir dos mensajes de notificación de la medición para decidir configurar recursos dedicados para el UE, reduciendo de este modo el retardo del UE debido a la asignación de recursos para satisfacer los requisitos del volumen de tráfico.
- 35 En este modo de realización, el RNC puede configurar el NodoB para enviar información periódicamente como, por ejemplo, el Volumen de Tráfico del Canal de Transporte del UE o la cantidad total de ocupación de la memoria intermedia en la capa RLC del UE, de modo que el RNC puede conocer a tiempo las condiciones de uso de los recursos del canal de transmisión del UE. De este modo, el RNC puede configurar y ajustar dinámicamente los recursos del UE, utilizando así de forma efectiva los recursos. Además, si el canal de transmisión del enlace
- 40 ascendente utilizado por el UE es un canal dedicado mejorado (E-DCH), el RNC conoce la utilización global de recursos en la celda actual conociendo la asignación y/o utilización de los recursos del E-DCH común a través del NodoB, utilizando así de forma efectiva los recursos en la celda.

La FIG. 4 es un diagrama de flujo de otro método en un ejemplo de la presente invención. El método incluye los siguientes pasos:

45 Paso 401: el UE incluye información de planificación en una MAC PDU que envía a través del enlace ascendente.

El valor numérico del campo de Estado de Memoria Intermedia Total del E-DCH (TEBS) en la información de planificación es la cantidad total de ocupación de la memoria intermedia en la capa RLC que necesita enviarse. Esto es, el valor numérico del campo TEBS puede representar la cantidad de datos que el UE tiene que enviar.

Paso 402: después de la recepción de la MAC PDU, el NodoB compara el valor numérico del campo TEBS en la 50 MAC PDU con un umbral configurado. Si el valor numérico del campo TEBS es mayor que el umbral, el procedimiento continúa en el paso 403.

En caso contrario, el NodoB puede no ejecutar la operación. A continuación, el procedimiento puede volver al paso 402.

Además, es necesario configurar con antelación el umbral que utiliza el NodoB como objeto de comparación en este paso. Por ejemplo, el RNC de la red puede configurar el umbral y enviárselo al NodoB. En otro ejemplo, el RNC puede configurar el umbral para el NodoB a través de un procedimiento de señalización de la Parte de Aplicación del NodoB (NBAP). Por supuesto, también se pueden utilizar otras soluciones de configuración.

5 Paso 403: el NodoB envía una indicación al RNC.

Después de la recepción de la indicación, el RNC puede conocer que la cantidad de datos a enviar por el UE es mayor que el umbral. A continuación, el RNC puede determinar el inicio de un procedimiento de reconfiguración para satisfacer los requisitos de volumen de tráfico del UE.

La indicación también puede incluir la asignación y/o utilización de recursos del E-DCH común en el NodoB, de 10 modo que el RNC asigna apropiadamente recursos al UE.

El NodoB también puede obtener el Volumen de Tráfico del Canal de Transporte que el UE tiene que enviar dentro de un período determinado o la cantidad total de ocupación de la memoria intermedia en la capa RLC en función del valor TEBS notificado por el UE en el período de tiempo, y enviar periódicamente el resultado obtenido al RNC. Este resultado de la medición puede ser un valor promedio de los datos que el UE tiene que enviar dentro de dicho

- 15 período de tiempo o representar la diferencia entre los datos a enviar en este período de tiempo y los datos que debían enviarse en el período anterior. Además, el NodoB puede enviar periódicamente al RNC la asignación y/o utilización de los recursos del E-DCH común sobre el NodoB. Este envío periódico se puede basar en la configuración del RNC como, por ejemplo, un periodo de envío y/o una información de envío.
- Este ejemplo se puede ampliar del siguiente modo: en el NodoB se puede configurar otro umbral de la indicación; 20 cuando el TEBS del UE es menor que este umbral, el NodoB notifica al RNC otra indicación; el RNC puede reconfigurar los recursos del UE en función de esta indicación con el fin de ahorrar recursos de red.

La FIG. 5 muestra una estructura del NodoB del ejemplo anterior de la presente invención. El NodoB incluye un módulo de comparación 51 y un módulo de envío 52.

- El módulo de comparación 51 se configura para: obtener el valor numérico del campo TEBS del UE a partir de la 25 información de planificación incluida en la MAC PDU enviada desde el UE; comparar el valor numérico con un umbral configurado; y enviar al RNC una indicación a través del módulo de envío 52 cuando compruebe que el valor numérico es mayor que el umbral. La indicación se utiliza para que el RNC inicie la configuración de recursos para el UE para satisfacer los requisitos de volumen de tráfico del UE.
- En este ejemplo también se puede establecer otro umbral de modo que, cuando se reduce el volumen de tráfico del 30 UE, la red inicia la reconfiguración de recursos para el UE. De este modo se pueden ahorrar recursos de red.

Específicamente, el módulo de comparación 51 se configura, además, para: comparar el valor numérico del campo TEBS con otro umbral y enviar a la red una indicación a través del módulo de envío 52 cuando compruebe que el valor numérico es menor que el umbral, donde se utiliza la indicación para que el RNC inicie la configuración de recursos del UE.

35 La FIG. 6 muestra una estructura del sistema del ejemplo anterior de la presente invención. El sistema incluye un NodoB 61 y un RNC 62.

El NodoB 61 se configura para: recibir una MAC PDU desde el UE, obtener el valor numérico del campo TEBS del UE a partir de la información de planificación incluida en la MAC PDU, comparar el valor numérico del campo TEBS en la MAC PDU con un umbral configurado, y enviar al RNC 62 una indicación cuando el valor numérico es mayor 40 que el umbral. Como se ha mencionado más arriba, la indicación se utiliza para que el RNC inicie la configuración de recursos para el UE.

El RNC 62 se configura para configurar recursos para el UE después de la recepción de la indicación enviada desde el NodoB 61. La configuración de recursos se puede llevar a cabo a través de un procedimiento de reconfiguración.

Como se ha mencionado más arriba, el NodoB del sistema anterior puede incluir, además, el módulo de 45 comparación 51 y el módulo de envío 52 que se muestran en la FIG. 5. No se volverán a describir las funciones específicas de ambos módulos.

En los ejemplos precedentes que se muestran en la FIG. 4, la FIG. 5 y la FIG. 6, el NodoB recibe del UE una MAC PDU, y compara el valor numérico del campo TEBS de la MAC PDU con un umbral configurado; cuando el valor numérico del campo TEBS es mayor que el umbral, el NodoB envía al RNC una indicación; el RNC decide configurar

50 los recursos apropiados para el UE en función de la indicación recibida. Así pues, en los ejemplos precedentes, después de que el NodoB reciba una MAC PDU, el NodoB compara el valor numérico del campo TEBS con el umbral configurado y envía inmediatamente un informe al RNC. De este modo, la red puede configurar inmediatamente los recursos del UE cuando el volumen de tráfico del UE es grande, lo cual evita el problema de la

técnica anterior en la que existe un retardo grande en el procedimiento de configuración de recursos para el UE. (Como se ha mencionado más arriba, en la técnica anterior, el UE tiene que enviar dos mensajes MEASUREMENT REPORT. Además, el UE envía un mensaje MEASUREMENT REPORT que incluye el resultado del volumen de tráfico únicamente después de llevar a cabo una transición de estado al estado Cell\_FACH).

- 5 Además, la indicación de planificación que envía el UE al NodoB en otros estados puede incluir la información del TEBS. Por lo tanto, los ejemplos precedentes no solo evitan el retardo en la configuración de recursos del UE en el estado Cell\_PCH, sino que también resuelve problemas similares que suceden cuando el UE lleva a cabo cambios de estado en otros estados.
- En este ejemplo, también se puede configurar otro umbral; cuando el valor numérico del campo TEBS del UE es 10 menor que el umbral, indicando que la cantidad de transmisión de datos actual del UE es pequeña, el NodoB envía al RNC otra indicación en función de este resultado de la comparación; el RNC reconfigura recursos para el UE en función de la indicación, esto es, el RNC configura menos recursos para el UE, ahorrándose de este modo recursos de red.
- En este ejemplo el RNC puede también configurar el NodoB para que envíe información de forma periódica como, 15 por ejemplo, el Volumen de Tráfico del Canal de Transporte del UE o la cantidad total de ocupación de la memoria intermedia en la capa RLC del UE, de modo que el RNC puede conocer inmediatamente las condiciones de utilización de los recursos del canal de transmisión del UE. De esta forma, el RNC puede configurar y ajustar dinámicamente los recursos del UE, utilizándose de este modo los recursos de forma efectiva. Además, si el canal de transmisión del enlace ascendente utilizado por el UE es un E-DCH, el RNC conoce la utilización global de
- 20 recursos en la celda actual mediante la detección de la asignación y/o utilización de los recursos del E-DCH común en el NodoB, utilizando de este modo los recursos de la red de forma efectiva.

Mediante las descripciones del modo de realización anterior, aquellos experimentados en la técnica pueden entender que la presente invención se puede implementar utilizando únicamente hardware o mediante la utilización de software y una plataforma hardware universal necesaria. Basándose en dicho convenio, la solución técnica de la

- 25 presente invención se puede materializar como un producto de software. El producto de software se puede almacenar en un medio de almacenamiento no volátil, el cual puede ser una memoria de solo lectura de disco compacto (CD-ROM), un disco flash USB, o un disco duro portátil. El producto de software incluye un número de instrucciones que permite que un dispositivo de computación (un ordenador personal, un servidor o un dispositivo de red) ejecute los métodos proporcionados en el modo de realización de la presente invención.
- 30 Las descripciones anteriores son únicamente un modo de realización preferido de la presente invención, pero no pretenden limitar la presente invención.

### **REIVINDICACIONES**

1. Un método para iniciar una configuración de recursos, caracterizado por:

por parte de un equipo de usuario, UE, en el estado de Canal de Búsqueda de Celda, Cell\_PCH, si comprueba que un Volumen de Tráfico del Canal de Transporte del UE o la cantidad total de ocupación de la memoria intermedia en 5 una capa de control del enlace de radio, RLC, del UE es mayor que un umbral configurado, incluir (101) una indicación en un mensaje MEASUREMENT REPORT (notificación de la medición) y transmitir el mensaje a la red, en donde se utiliza la indicación para que la red inicie la configuración de recursos para el UE.

2. El método de la reivindicación 1, en donde, el paso de comprobación de si un Volumen de Tráfico del Canal de Transporte del UE o la cantidad total de ocupación de la memoria intermedia en una capa de control del enlace de 10 radio, RLC, del UE es mayor que un umbral configurado, incluyendo una indicación en un mensaje MEASUREMENT REPORT, comprende:

asignar, por parte del UE, el valor verdadero a un identificador de indicación en el mensaje MEASUREMENT REPORT si el Volumen de Tráfico del Canal de Transporte o la ocupación de la memoria intermedia en la capa RLC del UE es mayor que el umbral configurado o, en caso contrario, asignar al identificador de la indicación el valor 15 falso.

3. El método de la reivindicación 1, en donde, el paso de comprobación de si un Volumen de Tráfico del Canal de Transporte del UE o la cantidad total de ocupación de la memoria intermedia en una capa de control del enlace de radio, RLC, del UE es mayor que un umbral configurado, incluyendo una indicación en un mensaje MEASUREMENT REPORT comprende:

20 establecer, por parte del UE, una indicación que indica que el UE se ajusta a un suceso 4a en el mensaje MEASUREMENT REPORT si el Volumen de Tráfico del Canal de Transporte del UE es mayor que el umbral configurado.

4. El método de la reivindicación 1, 2 ó 3, en donde la indicación se utiliza, además, para identificar el Volumen de Tráfico del Canal de Transporte del UE o la ocupación de la memoria intermedia en la capa RLC del UE.

25 5. Un equipo de usuario, UE, para iniciar la configuración de recursos, caracterizado por un módulo de procesamiento (21) y un módulo de envío (22), en donde:

el módulo de procesamiento (21) se configura para: incluir una indicación en un mensaje MEASUREMENT REPORT transmitido a una red si el UE se encuentra en estado de Canal de Búsqueda de Celda, Cell PCH, y comprueba que un Volumen de Tráfico del Canal de Transporte del UE o una cantidad total de ocupación de la 30 memoria intermedia de una capa de control del enlace radio, RLC, del UE es mayor que un umbral configurado, en donde se utiliza la indicación para que la red inicie la configuración de recursos para el UE; y enviar el mensaje MEASUREMENT REPORT mediante el módulo de envío.

6. El UE de la reivindicación 5, en donde el módulo de procesamiento (21) se configura para:

- asignar el valor verdadero a un identificador de indicación en el mensaje MEASUREMENT REPORT si el UE se 35 encuentra en el estado Cell PCH y comprueba que el Volumen de Tráfico del Canal de Transporte del UE o la cantidad total de ocupación de la memoria intermedia en la capa RLC del UE es mayor que el umbral configurado o, en caso contrario, asignar el valor falso al identificador de indicación, en donde se utiliza la indicación para que la red inicie la configuración de recursos del UE, y enviar el mensaje MEASUREMENT REPORT a través del módulo de envío; o
- 40 establecer en el mensaje MEASUREMENT REPORT una indicación que indica que el UE se ajusta a un suceso 4a cuando el UE se encuentra en el estado Cell\_PCH y comprueba que el Volumen de Tráfico del Canal de Transporte del UE es mayor que el umbral configurado, en donde se utiliza la indicación para que la red inicie la configuración de recursos para el UE, y enviar el mensaje MEASUREMENT REPORT a través del módulo de envío.

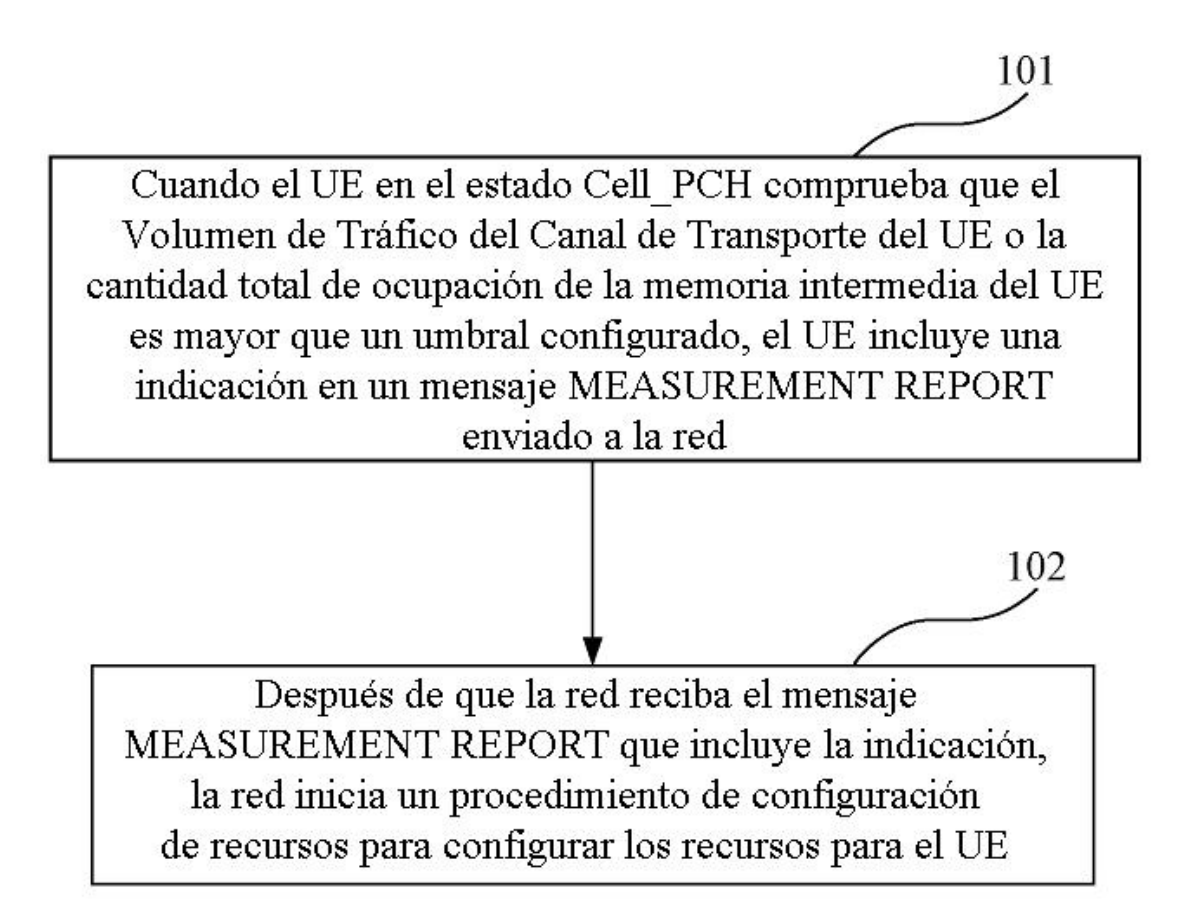

 $FIG.1$ 

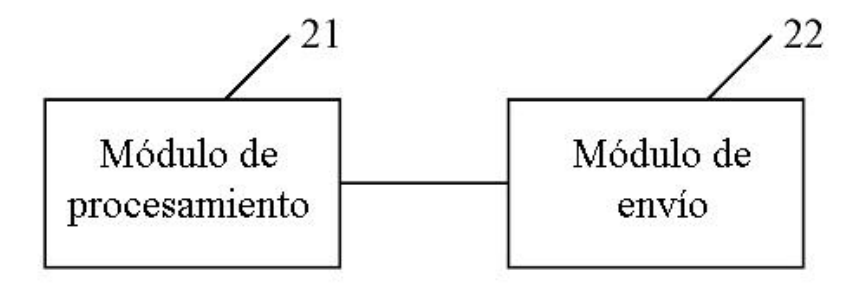

**FIG. 2** 

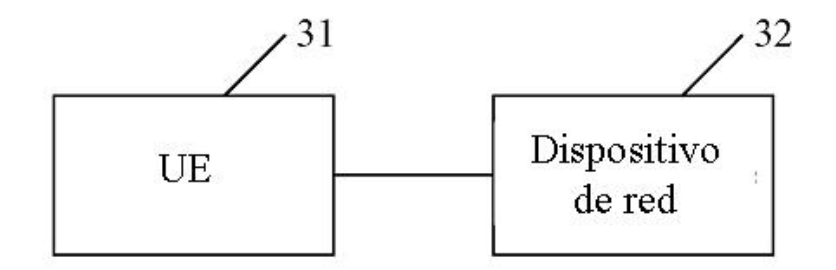

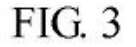

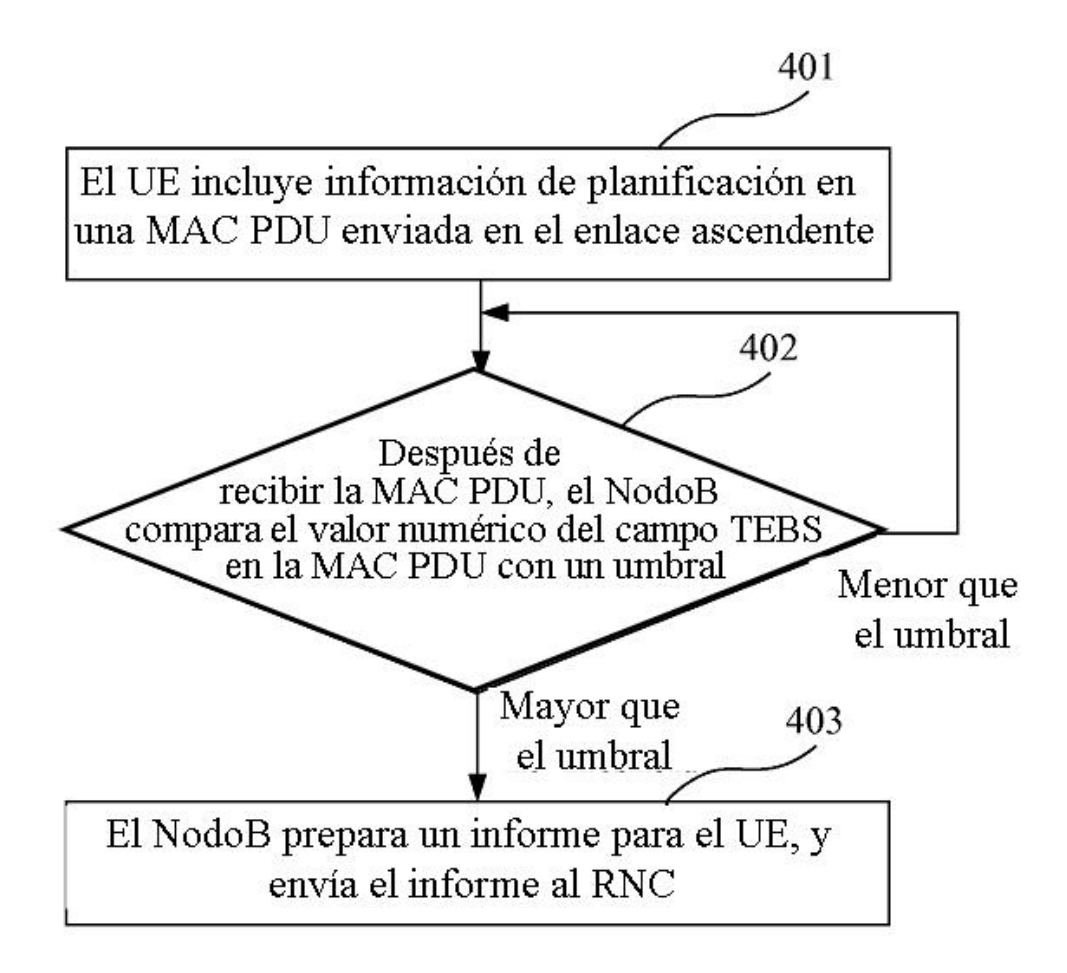

FIG. 4

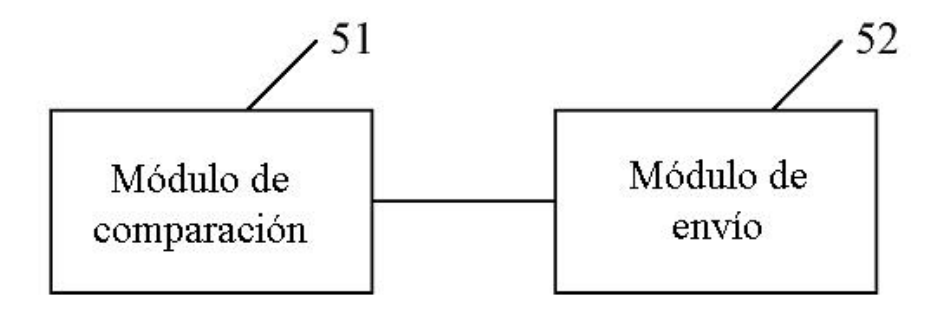

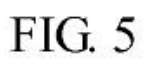

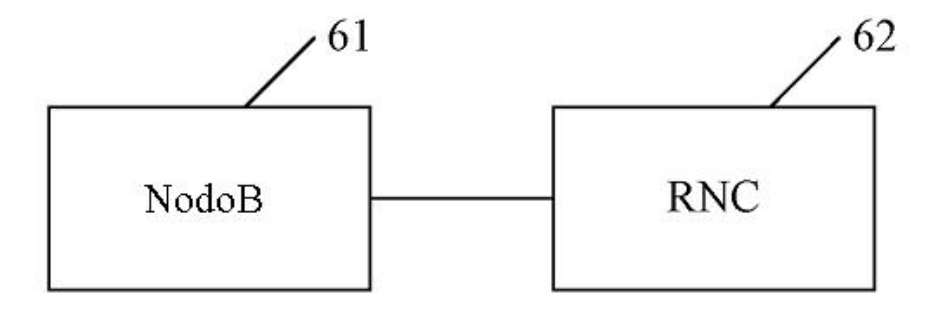

FIG. 6